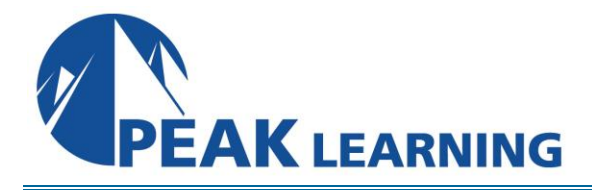

# **Oracle SQL** (4 Days)

This Oracle training course is designed for students new to writing SQL queries with Oracle. While most of the SQL learned in this course is standard to all modern databases, the course focuses specifically on Oracle's implementation. The course is full of exercises, so students get a lot of practice writing SQL queries to solidify the skills learned in class.

## **Course Topics**

- Understand how Oracle works
- Learn how tables are structured and how data is stored.
- Learn to use Oracle to output reports.
- Learn to use SQL functions.
- Learn to group data to get aggregate values.
- Learn to write joins and subqueries to get data from multiple tables.
- Learn to use SET operators.
- Learn to do conditional processing with CASE.
- Learn to write INSERT, UPDATE, and DELETE statements.
- Learn to create views.

## **Course Outline**

## **Relational Database Basics**

Brief History of SQL Relational Databases Tables Rows Columns Relationships Data Types Primary Keys Foreign Keys Relational Database Management System Popular Databases Commercial Databases Popular Open Source Databases Schemas and Users Connection Lines Tables

#### **Creating Tables**

Data Types Creating Tables NULL Values Primary Keys Foreign Keys Adding Constraints Dropping Constraints UNIQUE Constraints Adding and Dropping Columns Dropping Tables

#### **Basic Selects**

**Comments** Whitespace and Semi-colons Case Sensitivity SELECTing All Columns in All Rows SELECTing Specific Columns Sorting Records Sorting by a Single Column Sorting By Multiple Columns Ascending and Descending Sorts The WHERE Clause and Logical Operator Symbols Checking for Equality Checking for Inequality Checking for Greater or Less Than Checking for NULL WHERE and ORDER BY Checking Multiple Conditions with Boolean Operators AND OR Order of Evaluation The WHERE Clause and Logical Operator Keywords The BETWEEN Operator The IN Operator The LIKE Operator The NOT Operator Limiting Rows Fetching a Percent of Records **Oracle SQL Functions**  The DUAL Table and Column Aliases Column Aliases

Calculated Fields ' Concatenation Mathematical Calculations ROW\_NUMBER() Numeric Functions

ABS(), POWER(), and SQRT() CEIL(), FLOOR(), and ROUND() ROUND(num1, num2) and TRUNC(num1, num2) MOD() Character Functions Returning Character Values TO CHAR(number, format\_model) CONCAT() LOWER(), UPPER(), and INITCAP() LPAD() and RPAD() TRIM(), LTRIM(), and RTRIM() REPLACE() and SUBSTR() Character Functions Returning Number Values INSTR() and LENGTH() Datetime Functions CURRENT\_DATE, CURRENT\_TIMESTAMP, SYSDATE, and SYSTIMESTAMP TO\_DATE() TO CHAR(datetime, format model) ROUND() and TRUNC() NULL-Related Functions COALESCE() NVL() NVL2() Other Functions DECODE() GREATEST() and LEAST()

#### **Aggregate Functions**

Introduction to Aggregate Functions Grouping Data GROUP BY HAVING Order of Clauses Grouping Rules Selecting Distinct Records ROLLUP() and CUBE() ROLLUP() CUBE()

#### **Joins**

Inner Joins Outer Joins Left Joins Right Joins Full Outer Joins

## **Subqueries**

Subquery Basics Subqueries in the SELECT Clause Combining SELECT and WHERE Subqueries

#### **Set Operators**

Set Operators Rules for Set Operations UNION UNION ALL INTERSECT MINUS

#### **Conditional Processing with CASE**

Using CASE Selected Case Searched Case

## **Data Manipulation Language**

INSERT UPDATE DELETE Updating and Deleting Multiple Records

## **Creating Views**

Creating Views Dropping Views Benefits of Views Inline Views

## **Class Materials**

Each student in our Live Online and our Onsite classes receives a comprehensive set of materials, including course notes and all the class examples.